# **Catalogs from Multiwavelength data**

**Mario Nonino (OATS-INAF)**

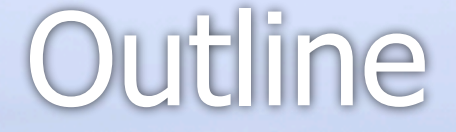

**Motivation Methods Applications** Example

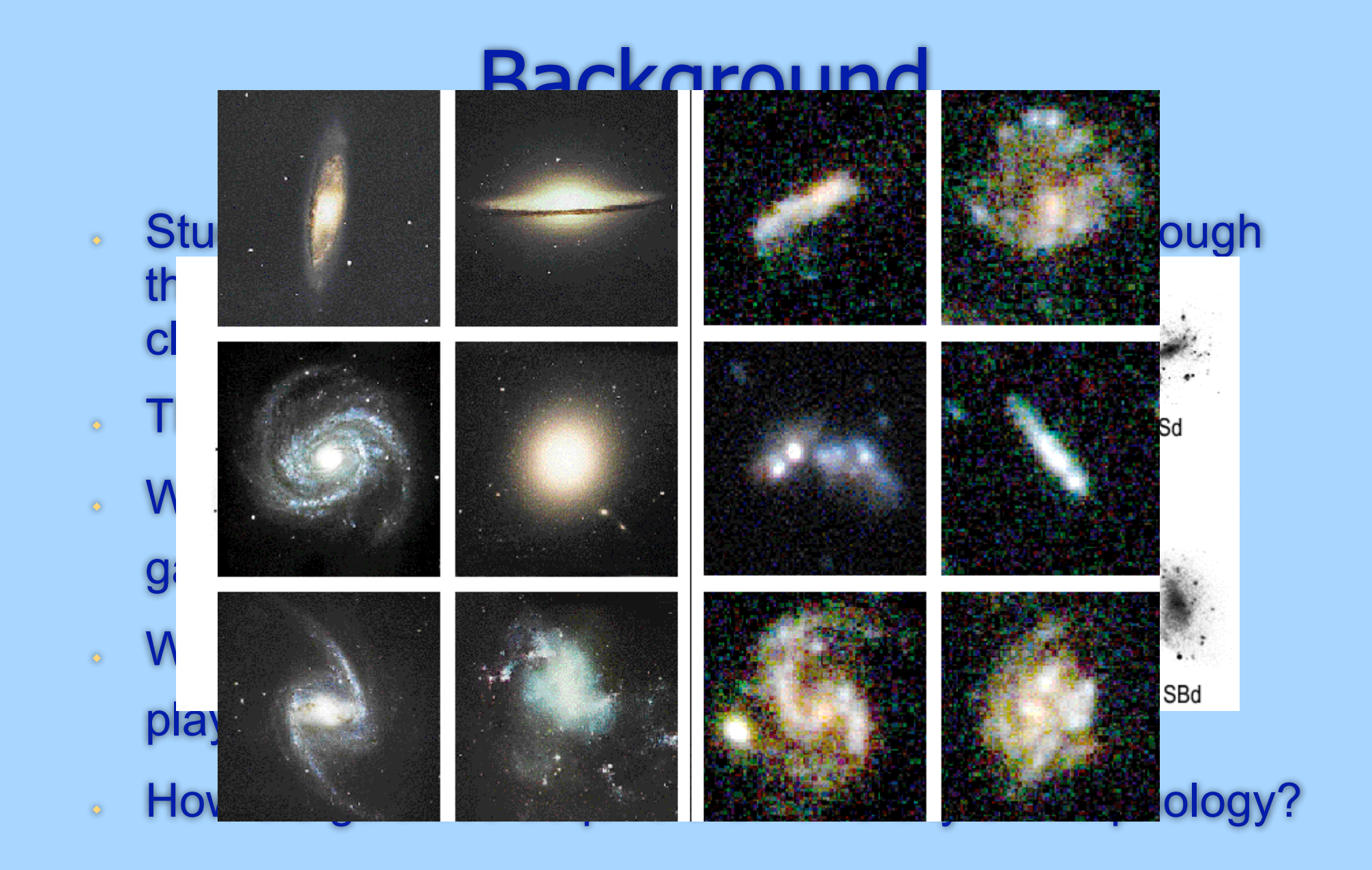

# Background 2

- . Issues are addressed via multiwavelength obs. campaigns: from x-ray (CXO, XMM) to UV (Galex), Optical & Nir (ground and space based), Mid and Far Infrared (ISO, Spitzer) up to mm and radio wavelengths  $(VLA)$ .
- Examples: GOODS, COSMOS.

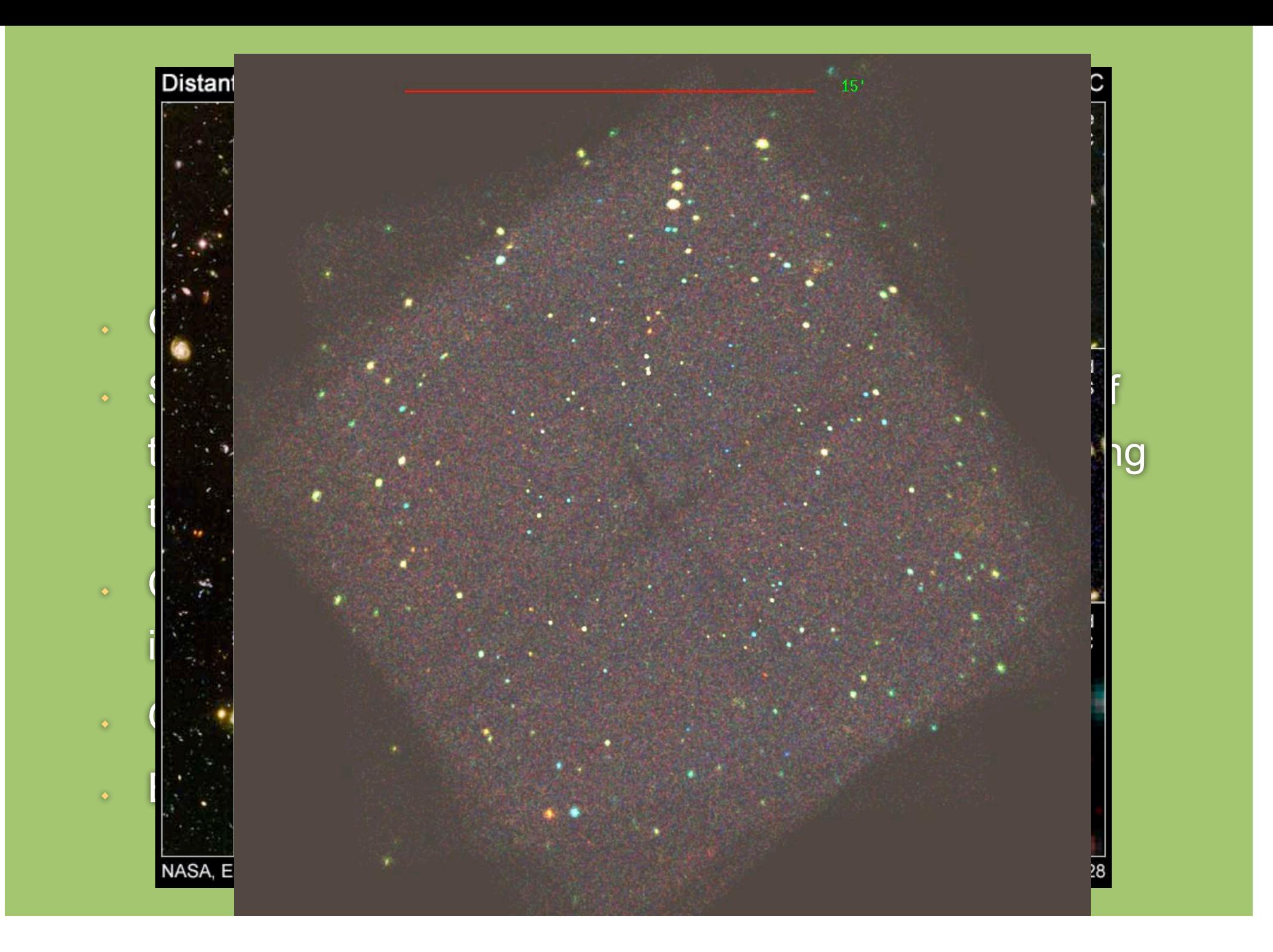

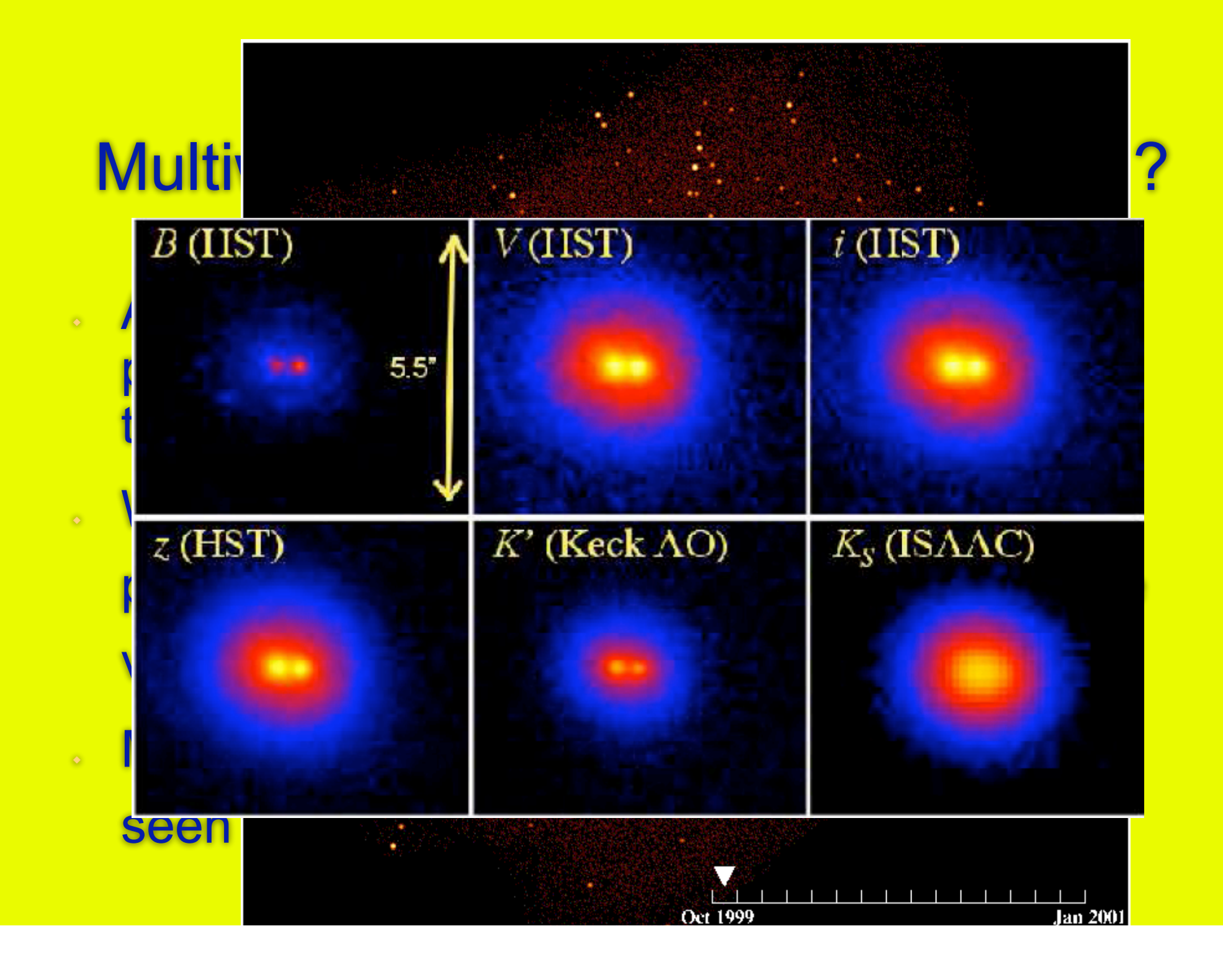

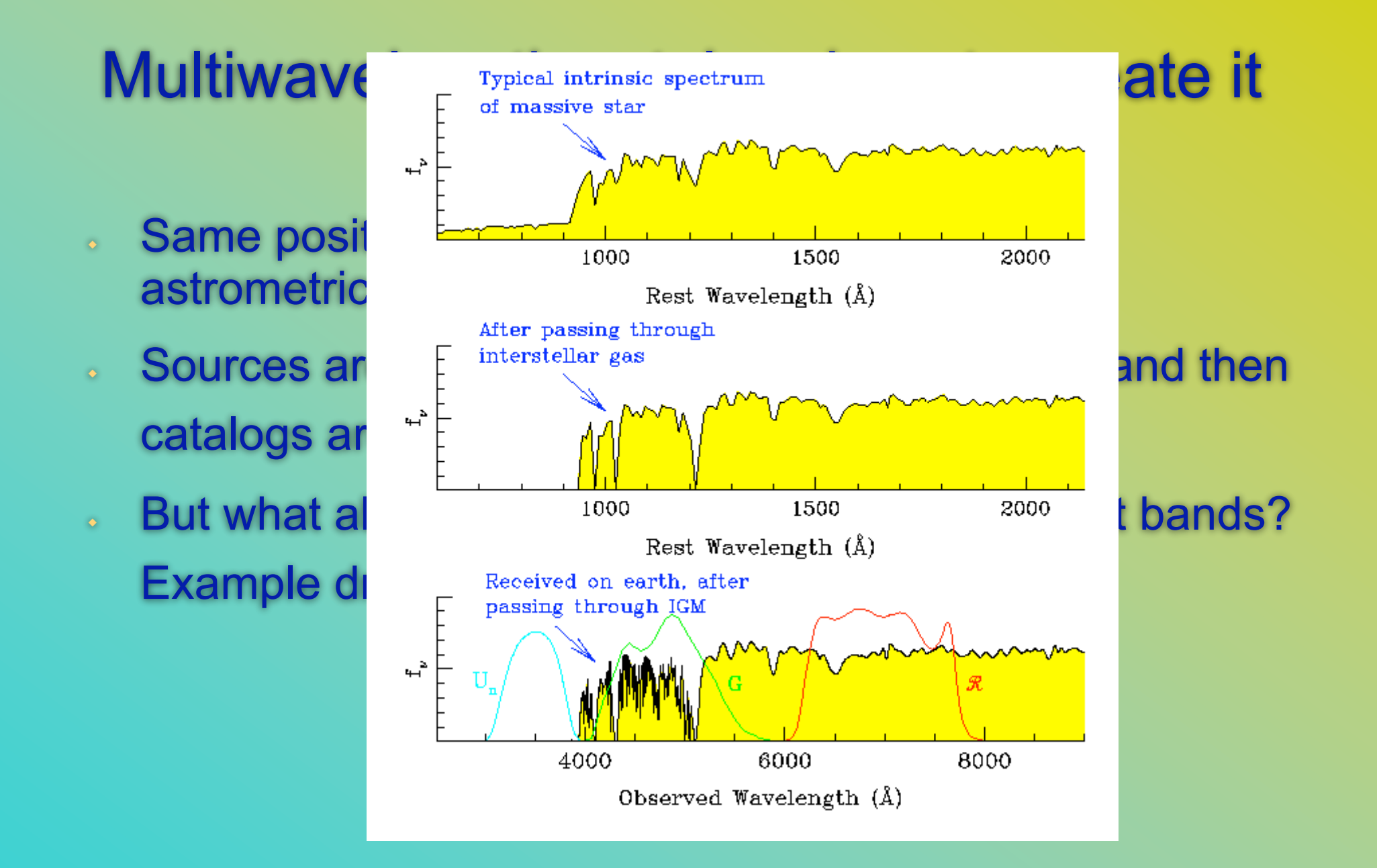

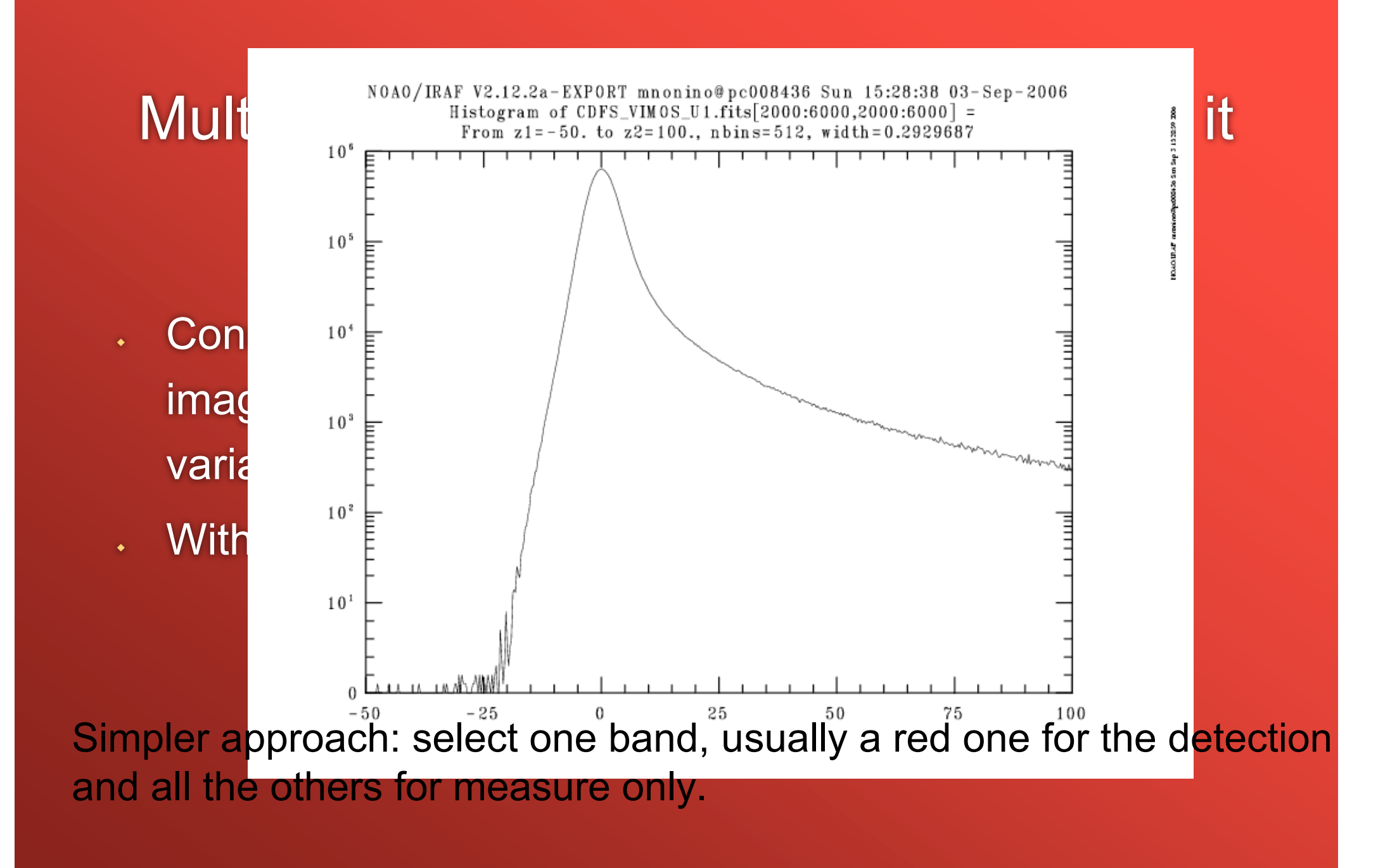

#### Multiwavelength catalog: generation

- A common requirement for these steps is that the PSF effects should be taken into account!
- I=T⊗P+N : the observed image (I) is the convolution of the true image (T) with the PSF (P) plus the noise (N)
- Different instruments/observing conditions result in different PSF

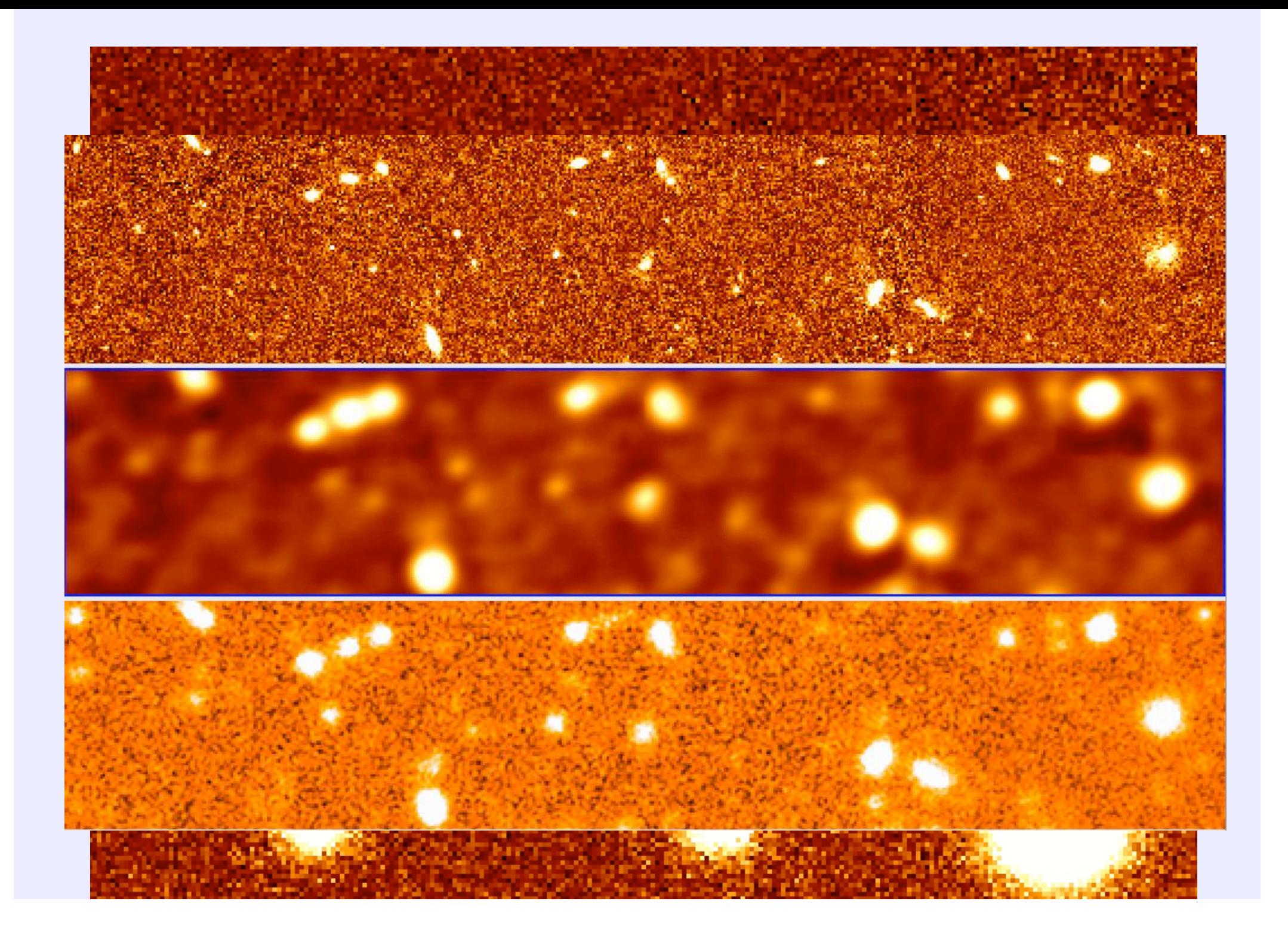

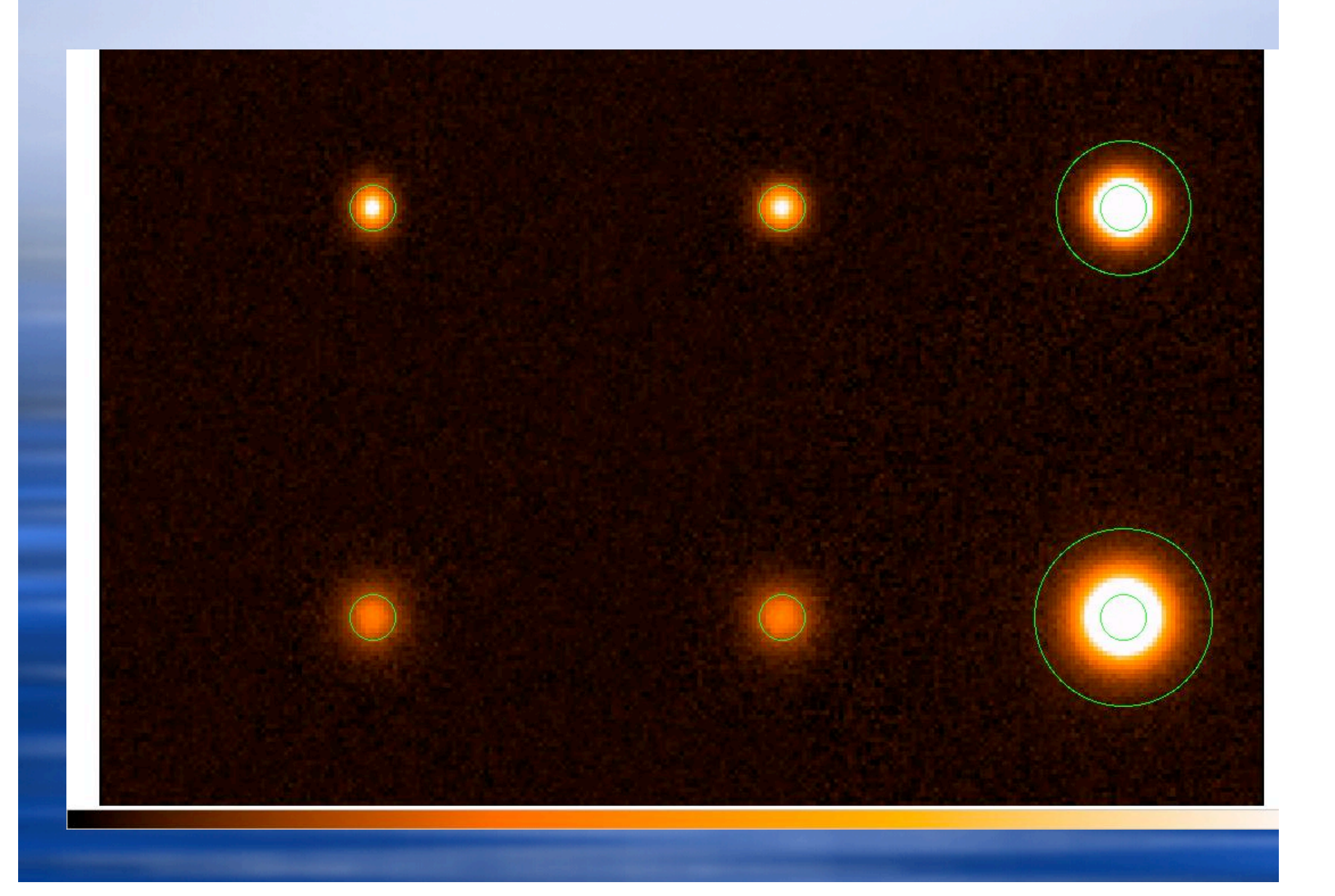

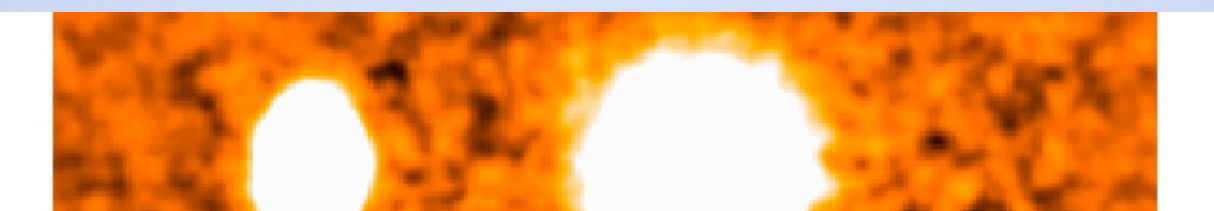

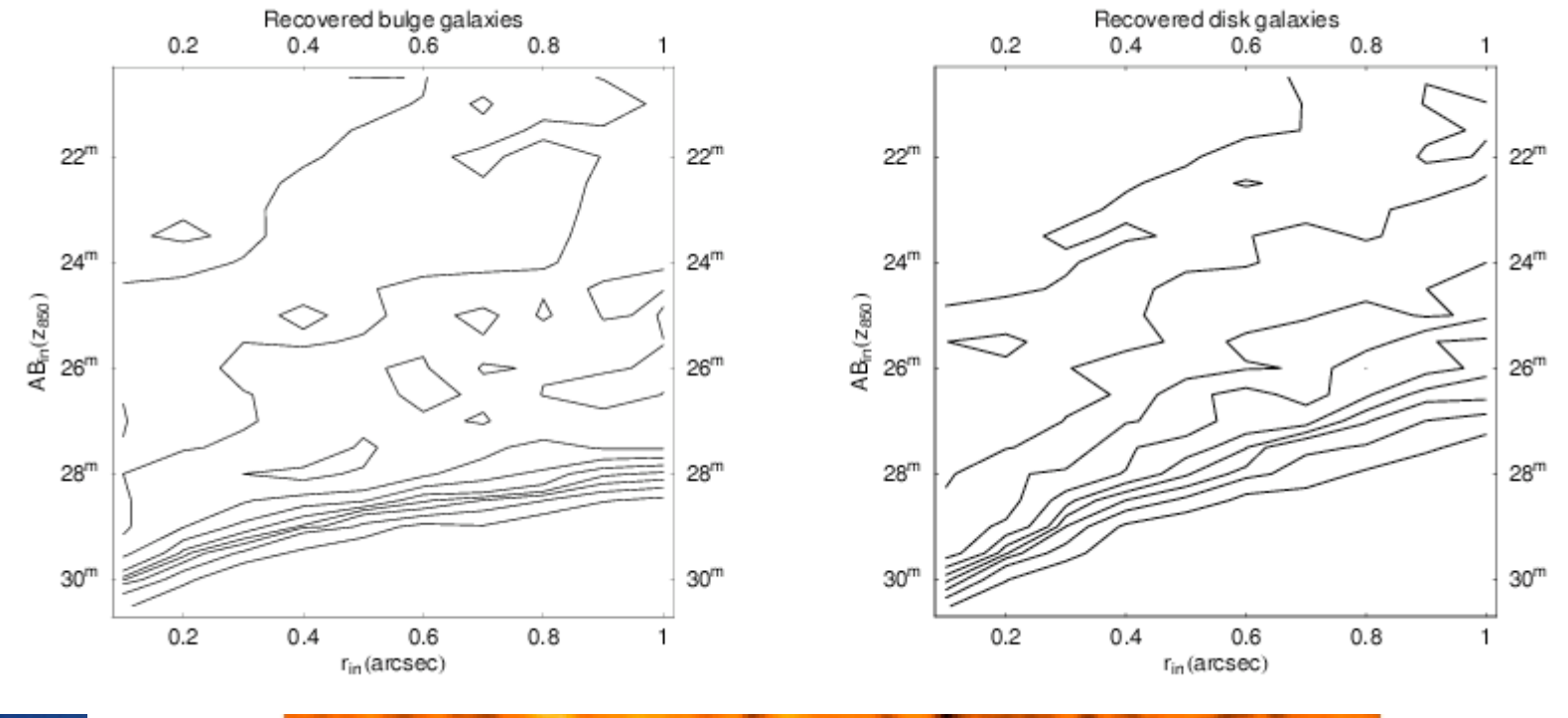

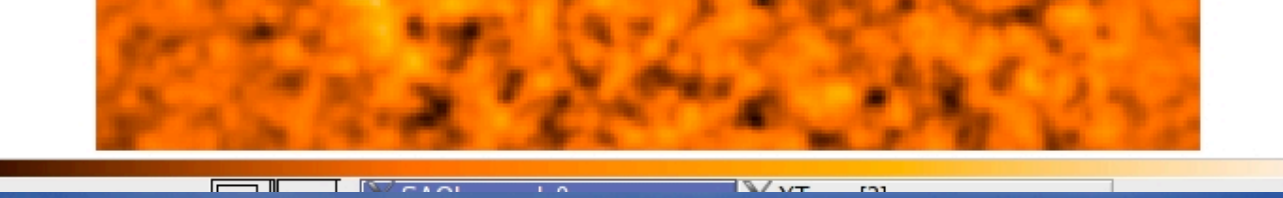

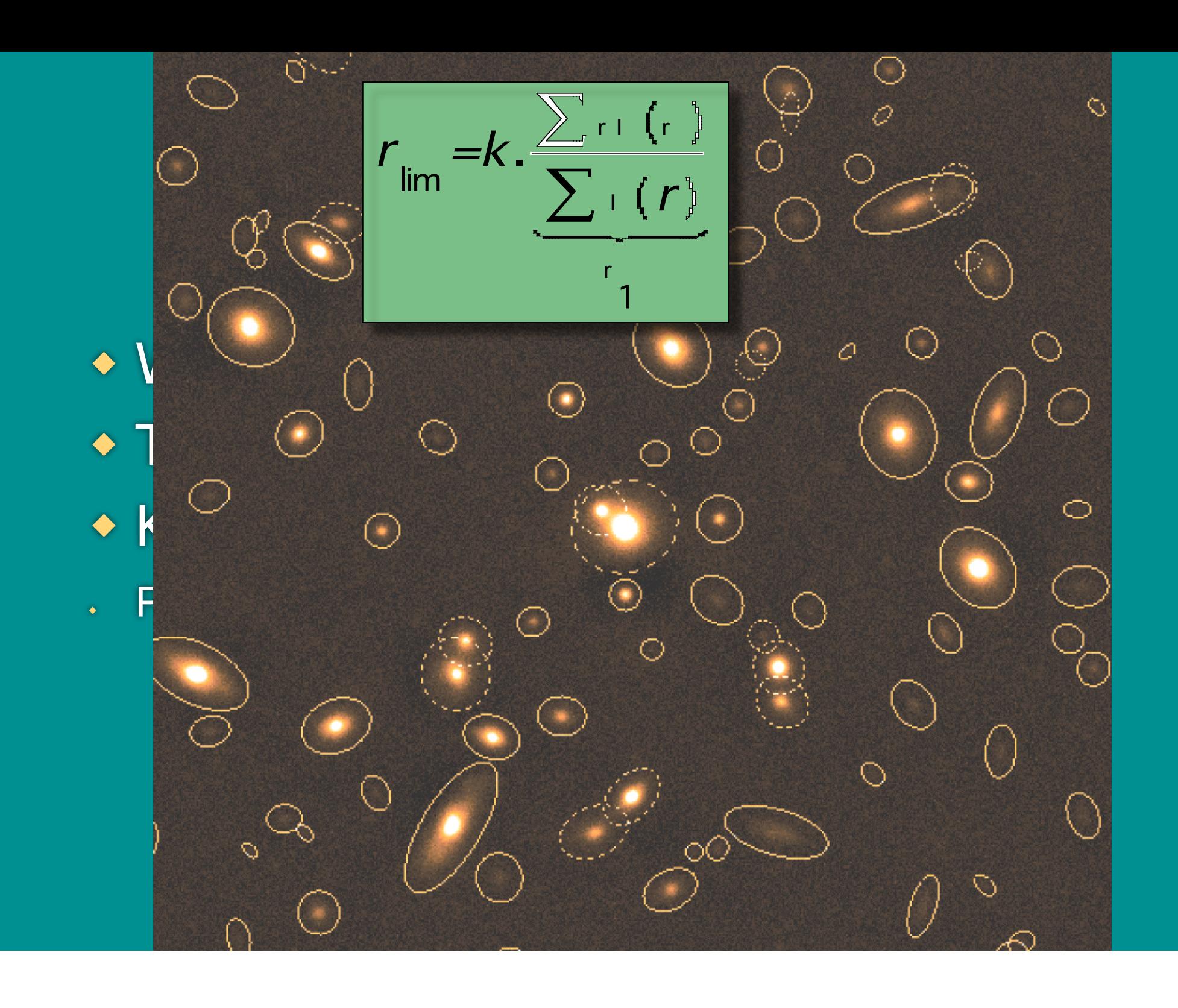

 $mag_{AB}(0BJ)$  $= -2.5\log_{10}((fF(obj)*S*dl)*(fF(Vega)*S*$ dl))/((f  $S * dl$ )  $*(f(F(\text{Vega}) * S * dl)) - 48.6$ 

AB correction: Vega mag in AB system:<br>-2.51og<sub>10</sub>( $f(F(\text{Vega}) * S * dl)/(f S * dl))$ <br>mag<sub>AB</sub>(0bj)=mag<sub>Vega</sub>(0bj)+mag<sub>AB</sub>(Vega)

 $\mathbf{1}$ 

**The AB**  $max_{AB} (Obj)=mag_{Vega} (Obj)+AB_{correction}$  (48.57) when f  $\blacksquare$  The advantage of  $\blacksquare$  system is that magnitudes are directly

 $f(\nu) = 3720*dex(-0.4*m_{AB})$  Jy

### Mass estimation (e.g. Bruzual & Charlot, MNRAS, 2003,344)

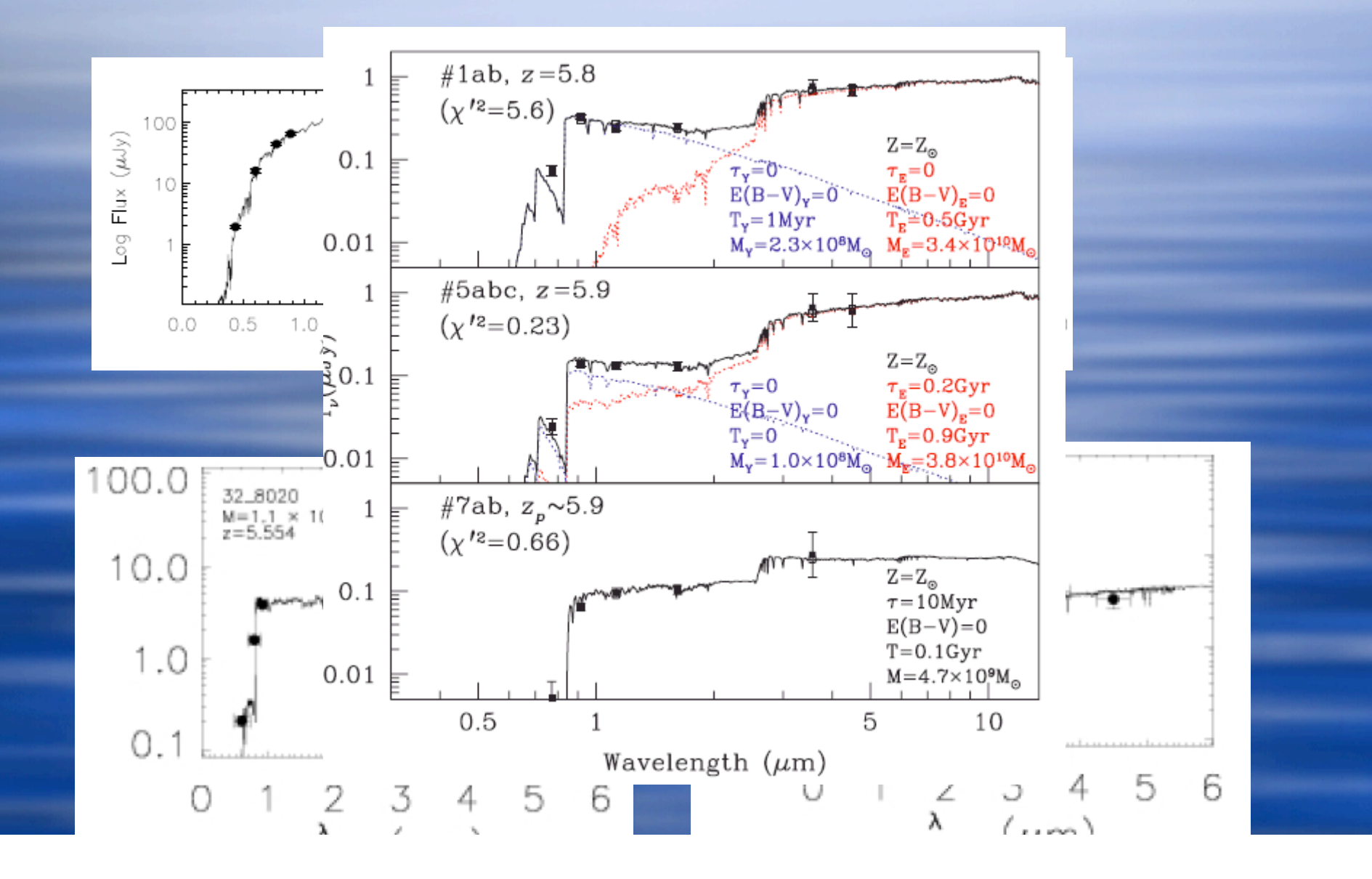

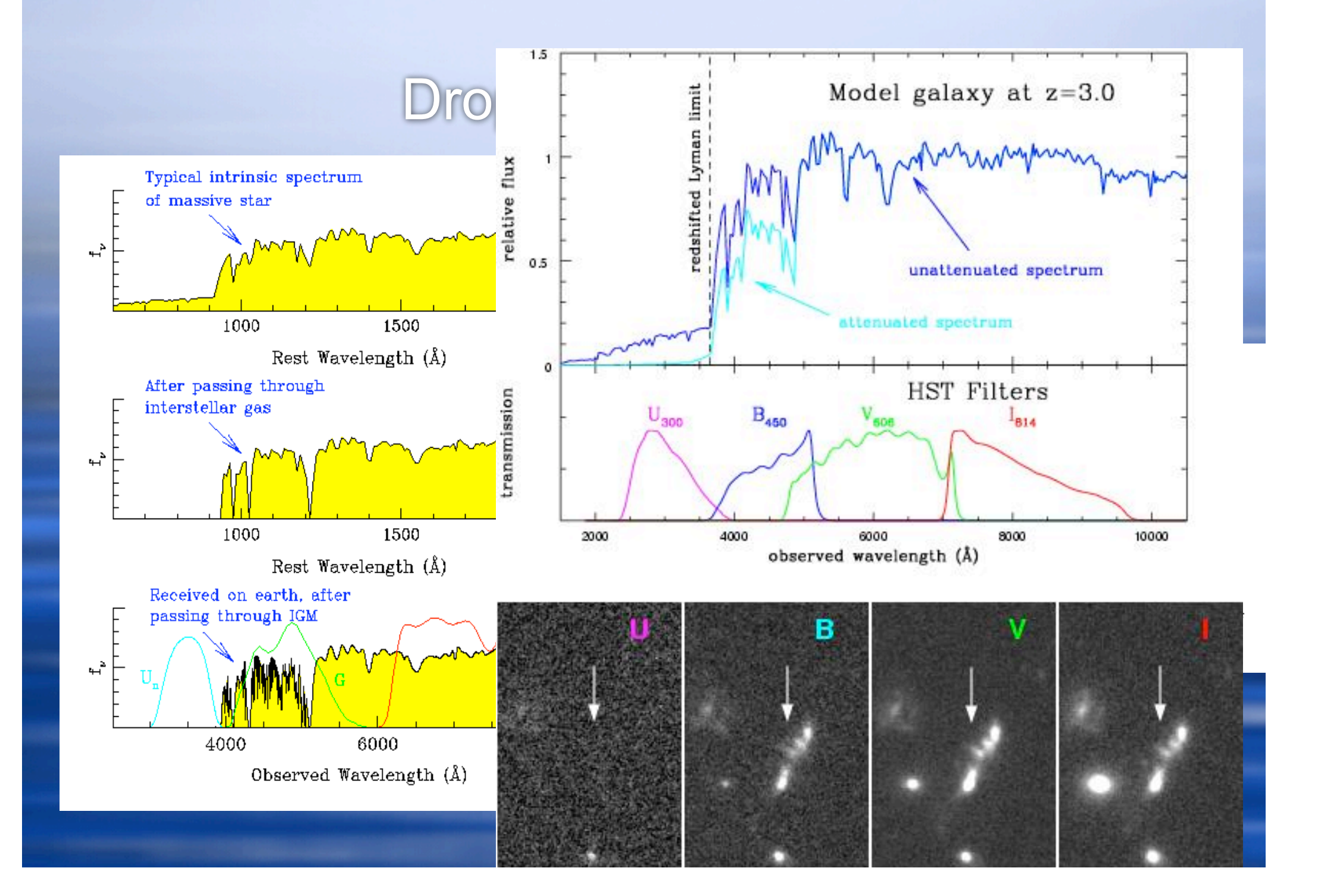

### Using multicolor cat. for drop out search

#### ◆ Color-color plots

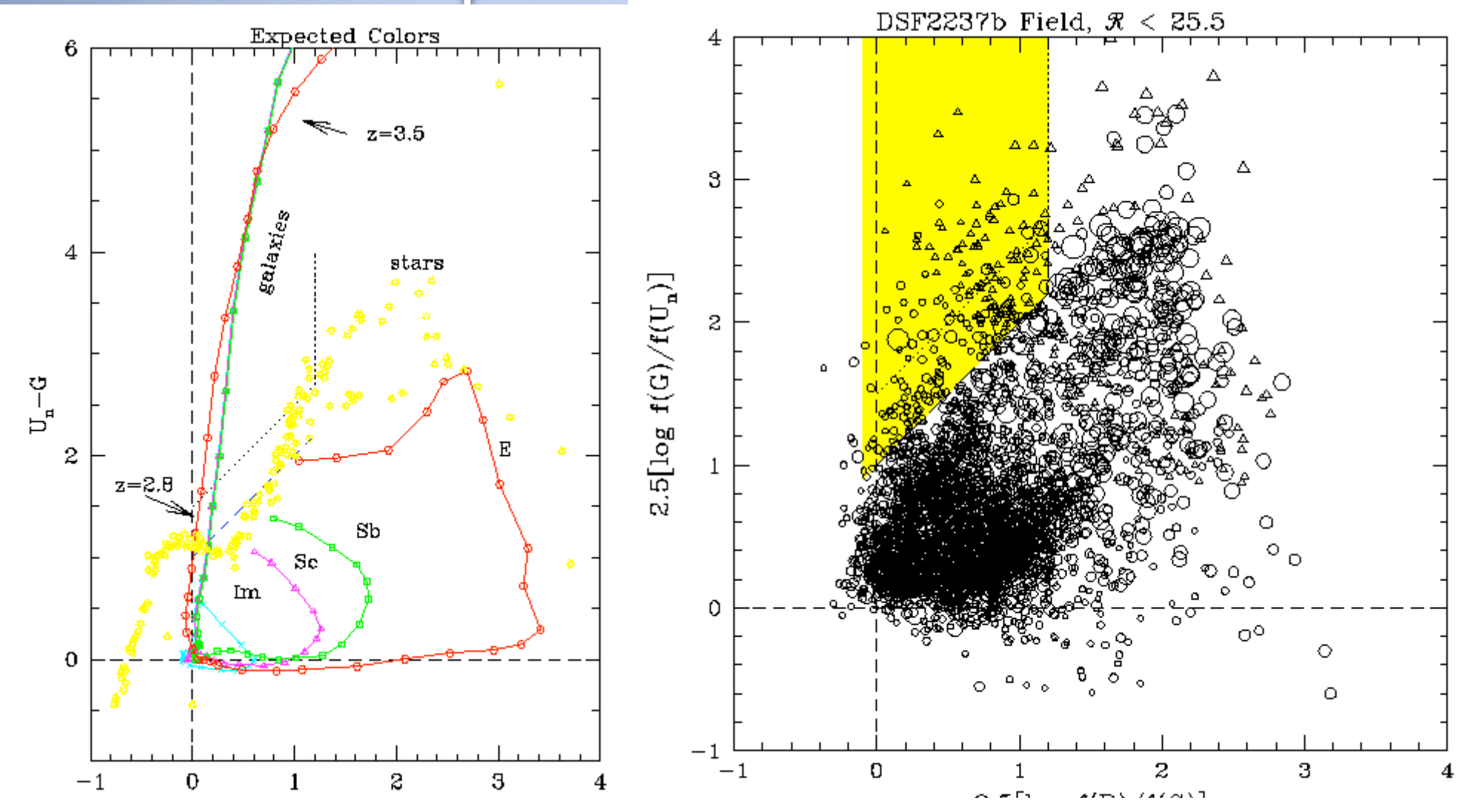

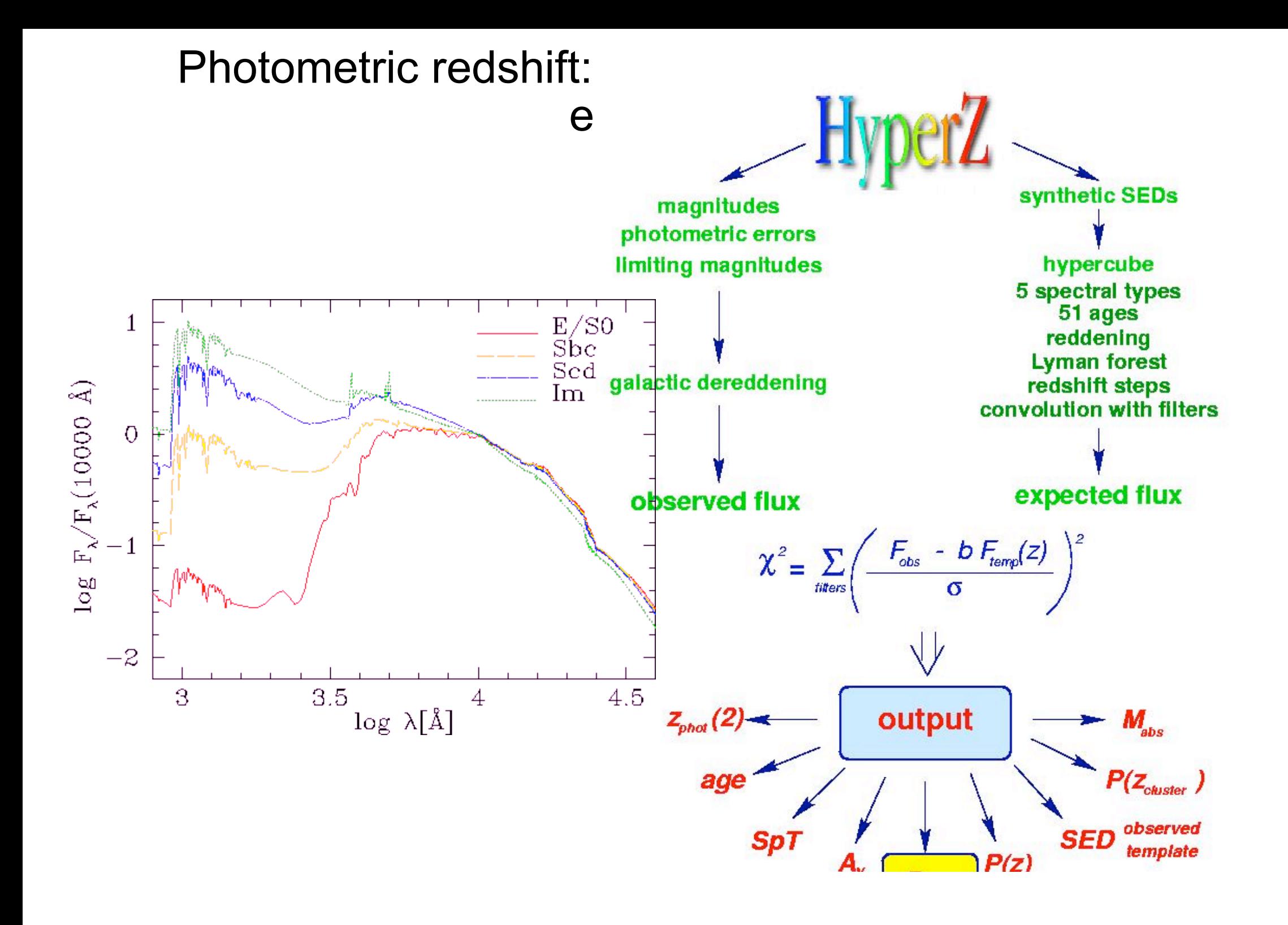

#### Photometric redshift: when spectroscopy is not

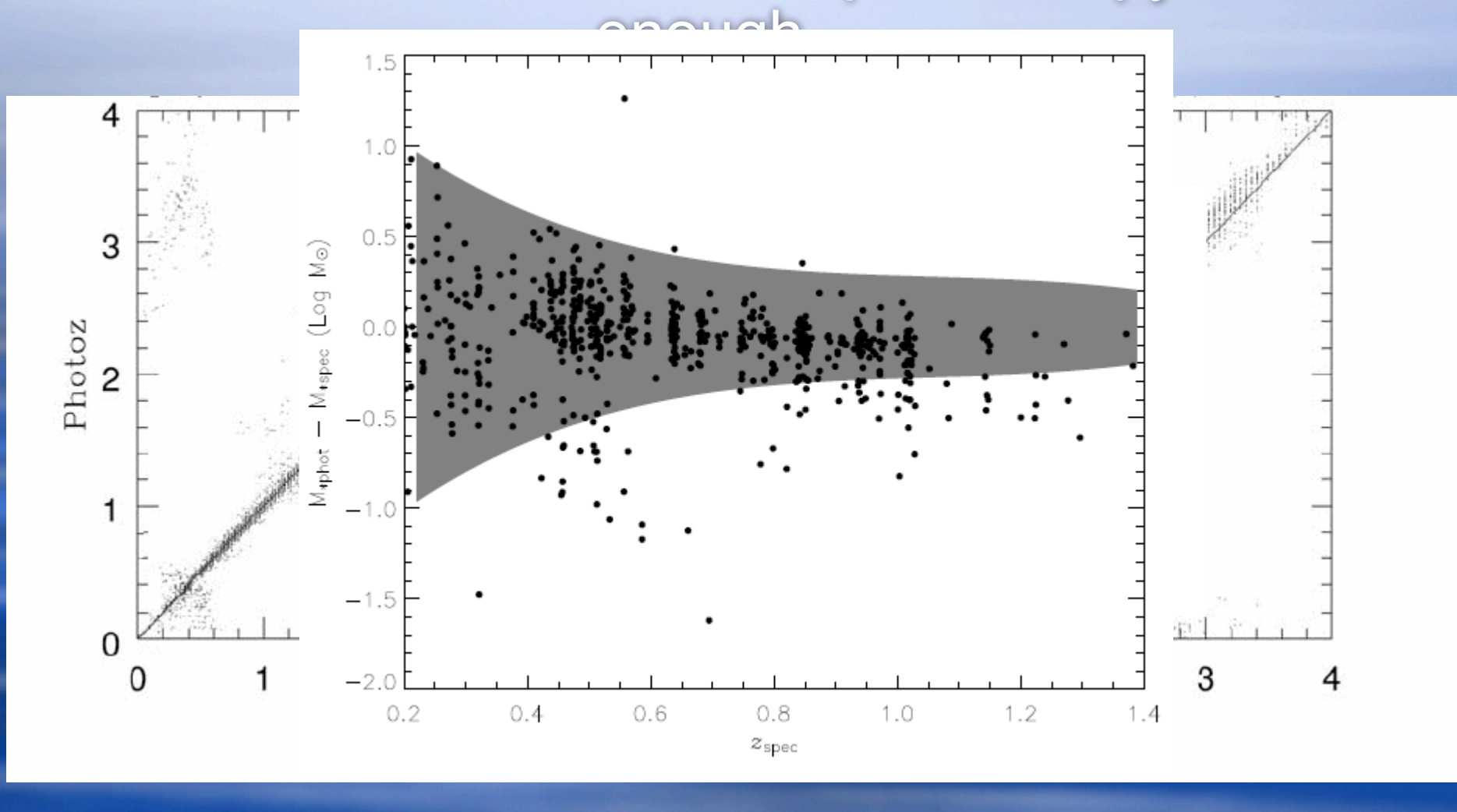

### Very distant galaxy (candidate...)

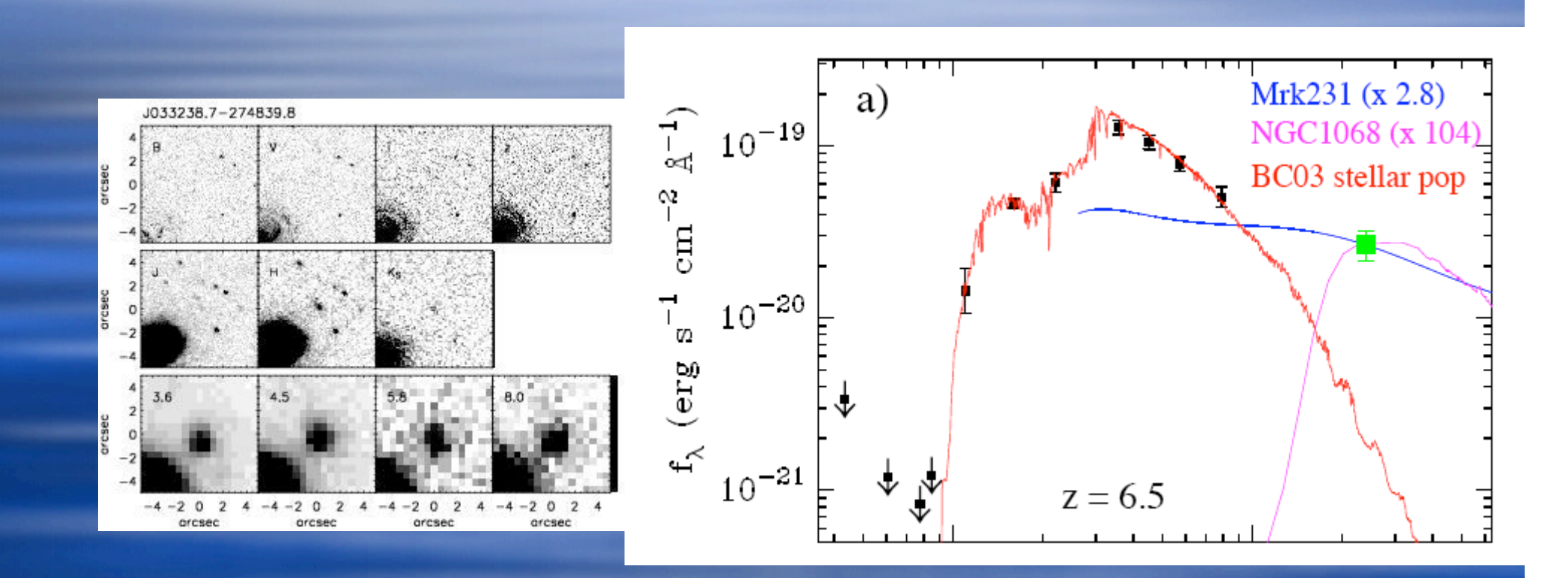

#### A really short introduction to sextractor (e.g. http://www-

#### int.stsci.edu/~holwerda/OldHomepage/se.html

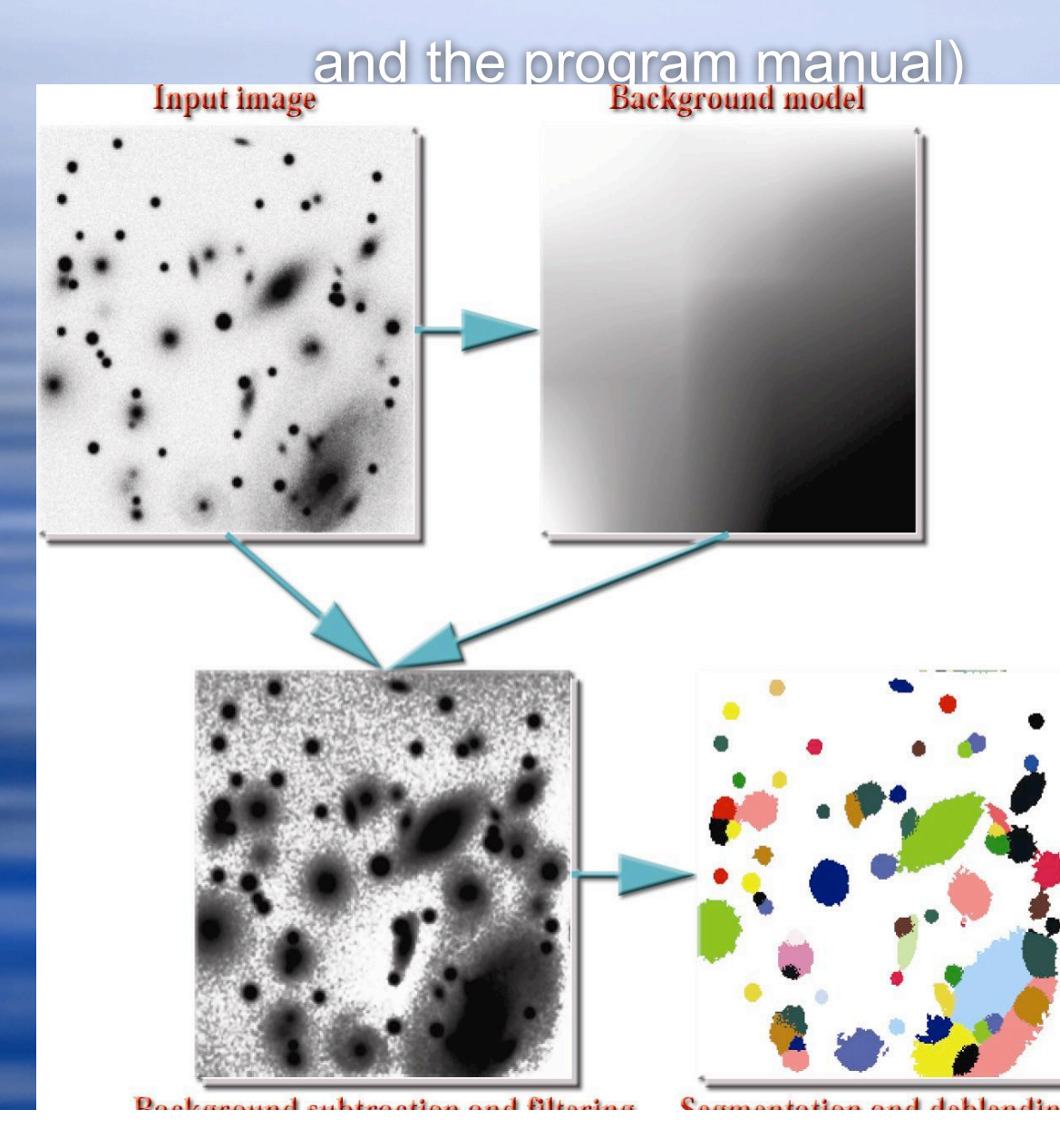

## How to run it: now the practical

#### session...

- *sex -c* <config\_file> <input\_image> *PARAMETER* parameter\_value
- Remember to change: *CATALOG\_NAME, MAG\_ZEROPOINT* !
- The zeropoints to be used are:
- U: 33.53
- R: 34.05
- z (F850LP) : 24.84
- Ks: 26.0
- IRAC: 22.42
- To extract a meaningful catalog, remember to exclude the regions NOT in common in all bands. A quick way to do this is: display all images, taken note of the minimum and maximum good values for x and y. Then just type : cat your\_catalog\_name | awk ' {if (\$4 > xmin && \$4 < xmax && \$5 > ymin && \$5 < ymax) print \$0}' > sub\_catalog\_name.
- To paste all catalogs together: paste cat1 cat2 cat3 .. > colour.cat

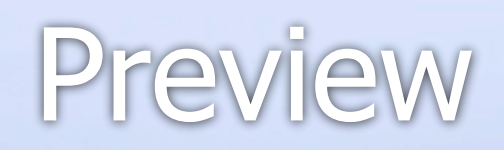

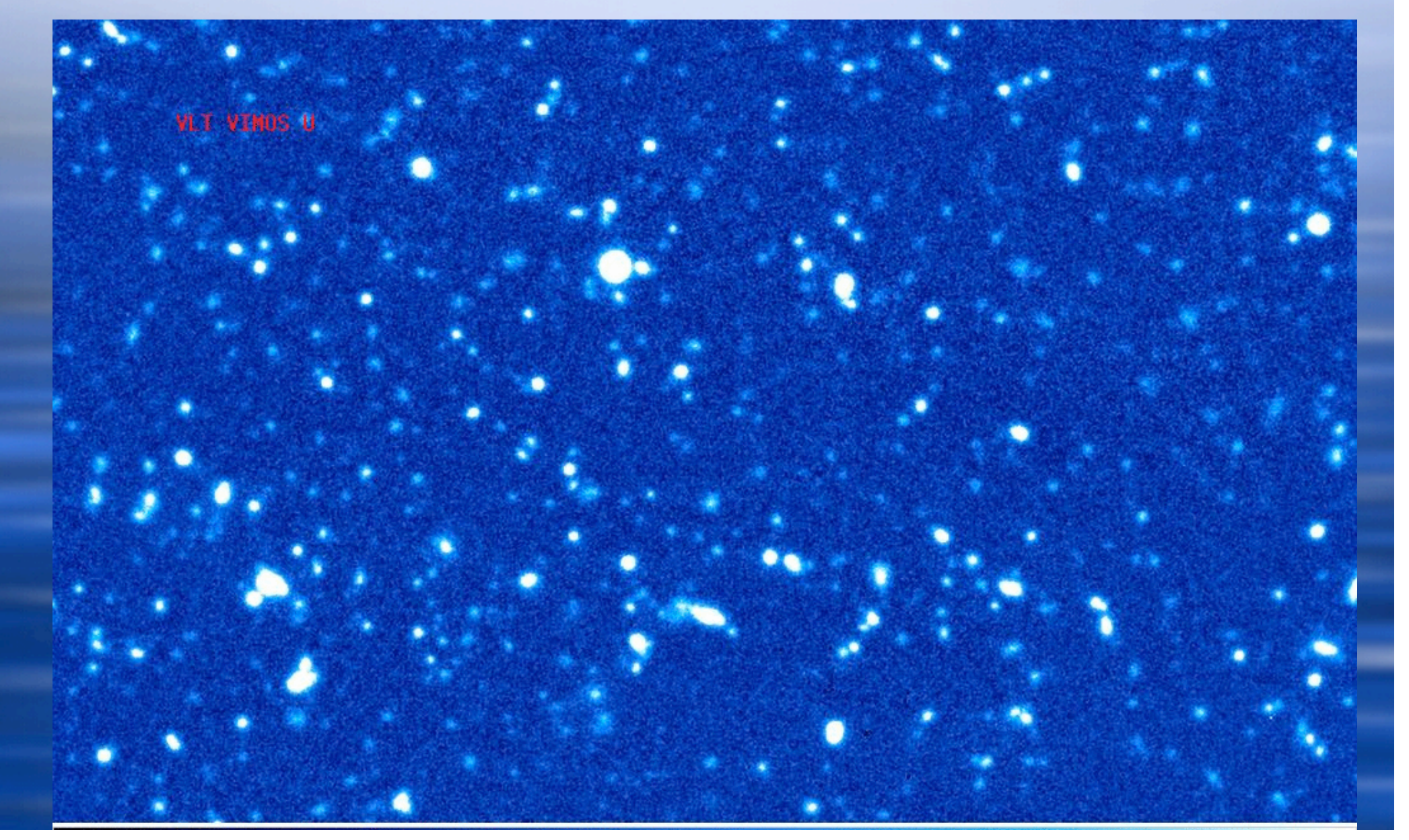